## DIDACTICIEL SITE DE REMBOURSEMENT FRAIS DE TRANSPORT - **<https://udb.unss.org/deplacunss>**

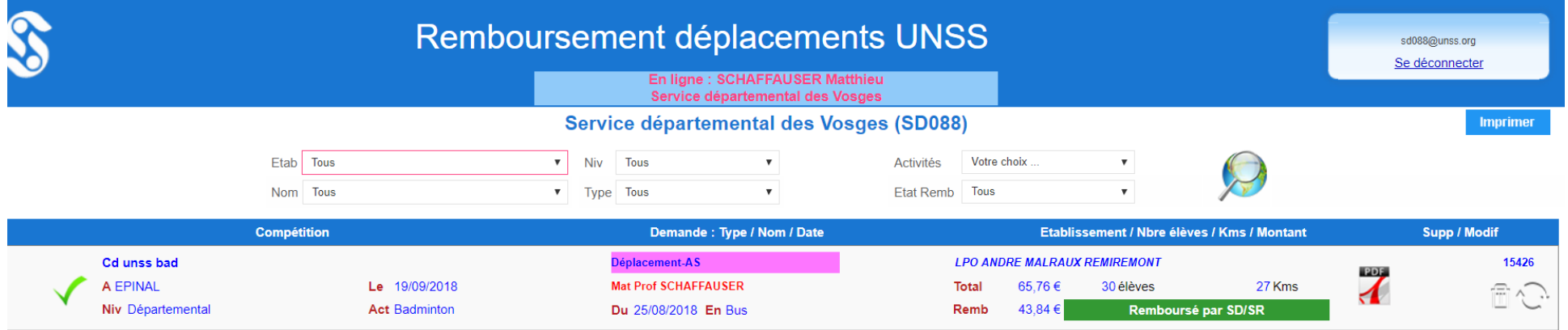

## Remboursement déplacements UNSS

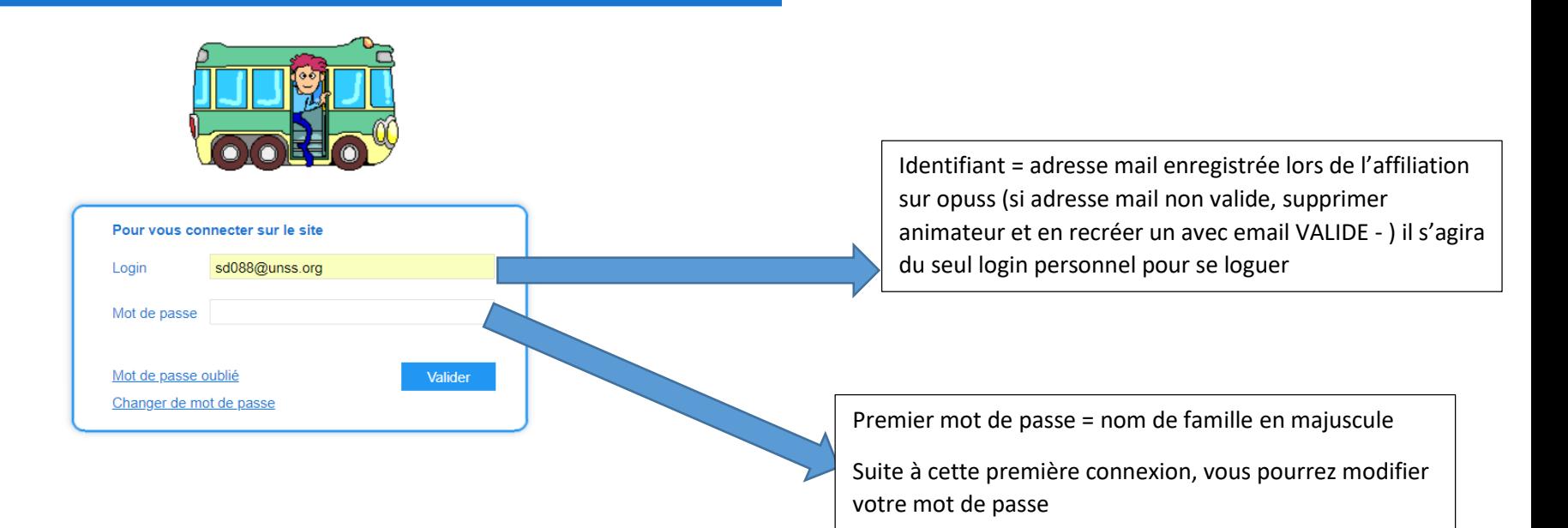

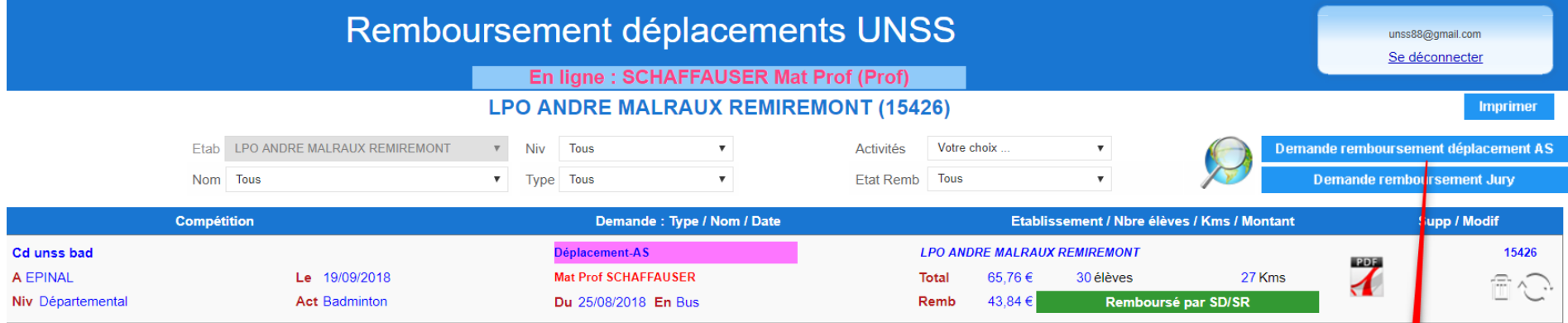

 $\mathbb{S}$ 

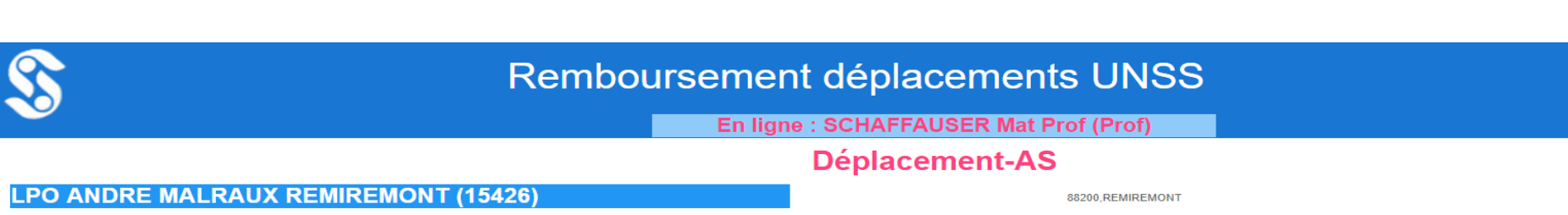

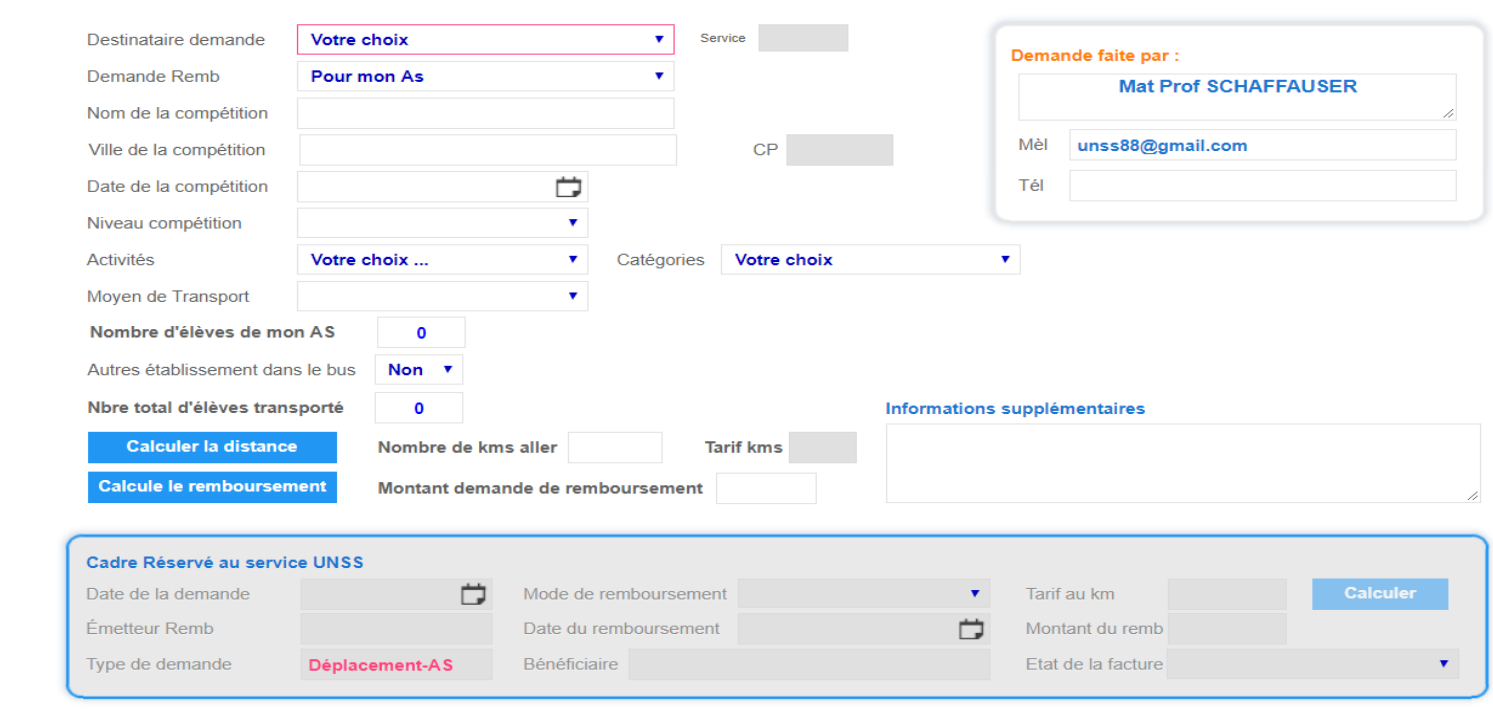

Fermer Valider